#### Marquette University [e-Publications@Marquette](https://epublications.marquette.edu/)

[Library Faculty Research and Publications](https://epublications.marquette.edu/lib_fac) [Library \(Raynor Memorial Libraries\)](https://epublications.marquette.edu/library) 

10-2019

#### Finding Needles in a Haystack: A Case Study of Text Mining the Corpus of 15 Academic Journals

Tara Baillargeon Marquette University, tara.baillargeon@marquette.edu

Eric A. Kowalik Marquette University, eric.kowalik@marquette.edu

Jennifer Cook Marquette University

Follow this and additional works at: [https://epublications.marquette.edu/lib\\_fac](https://epublications.marquette.edu/lib_fac?utm_source=epublications.marquette.edu%2Flib_fac%2F129&utm_medium=PDF&utm_campaign=PDFCoverPages) 

#### Recommended Citation

Baillargeon, Tara; Kowalik, Eric A.; and Cook, Jennifer, "Finding Needles in a Haystack: A Case Study of Text Mining the Corpus of 15 Academic Journals" (2019). Library Faculty Research and Publications. 129. [https://epublications.marquette.edu/lib\\_fac/129](https://epublications.marquette.edu/lib_fac/129?utm_source=epublications.marquette.edu%2Flib_fac%2F129&utm_medium=PDF&utm_campaign=PDFCoverPages) 

# Finding Needles in a Haystack: A Case Study of Text Mining the Corpus of 15 Academic Journals

Tara Baillargeon, Eric Kowalik & Jennifer Cook Marquette University DLF 2019

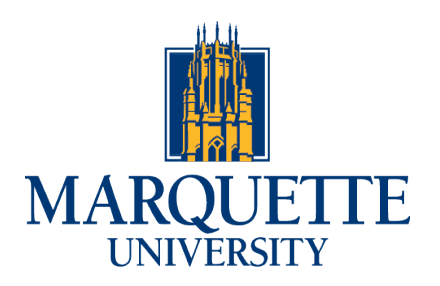

Raynor Memorial Libraries

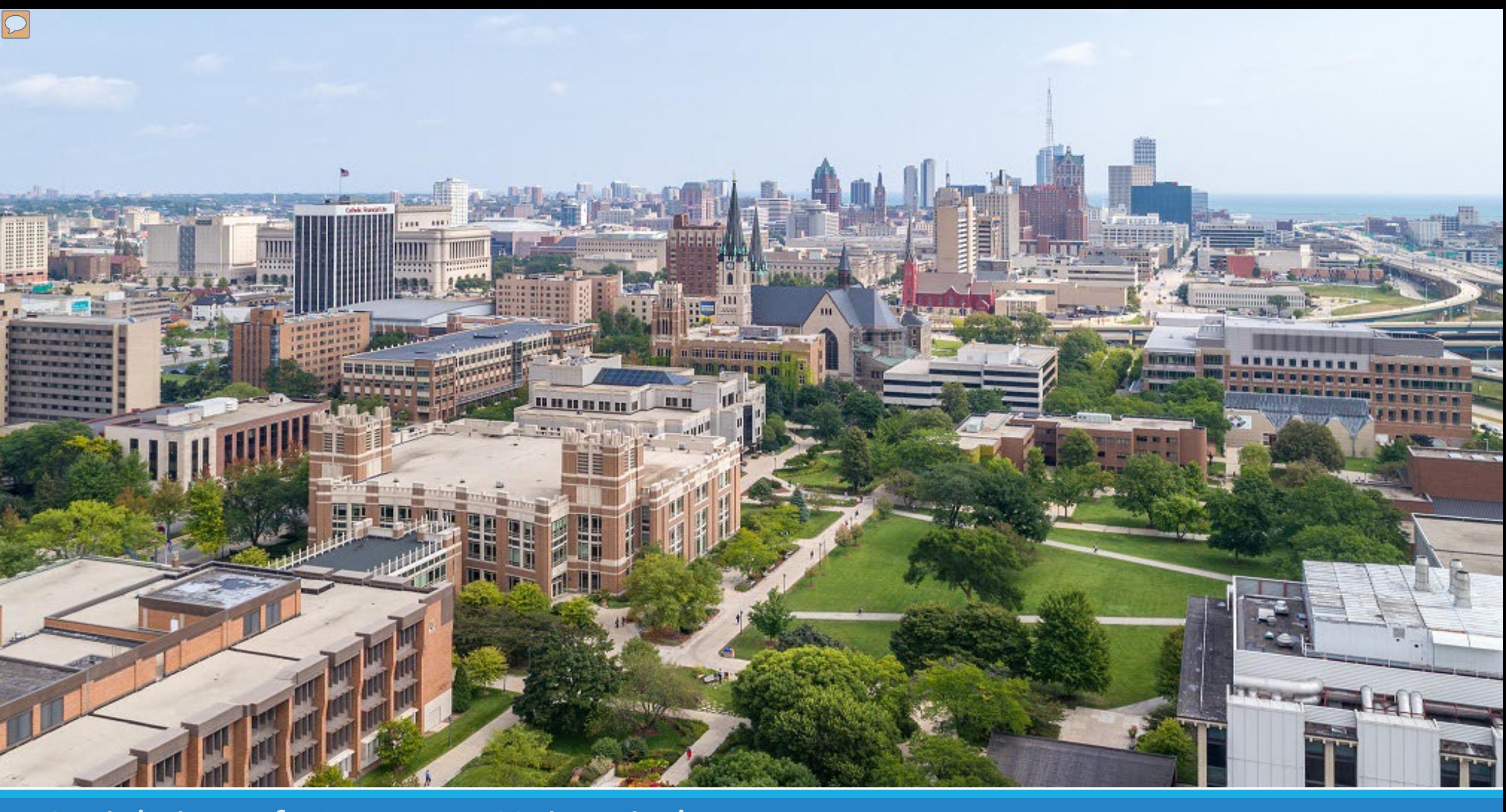

Aerial view of Marquette University's campus

# Digital Scholarship Services

- o Curriculum support
- o Project consultation
- o Workshops and programming
- o Digital Scholarship Lab open collaborative space

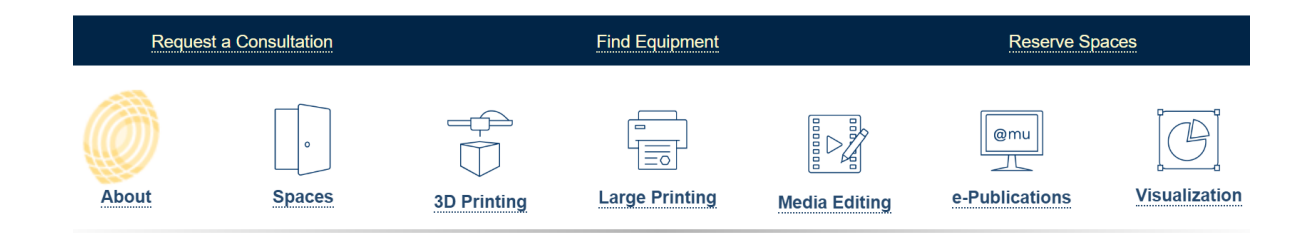

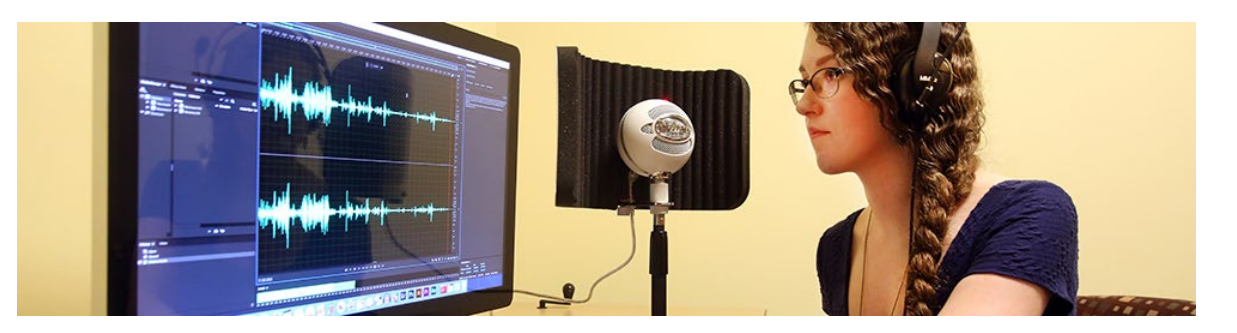

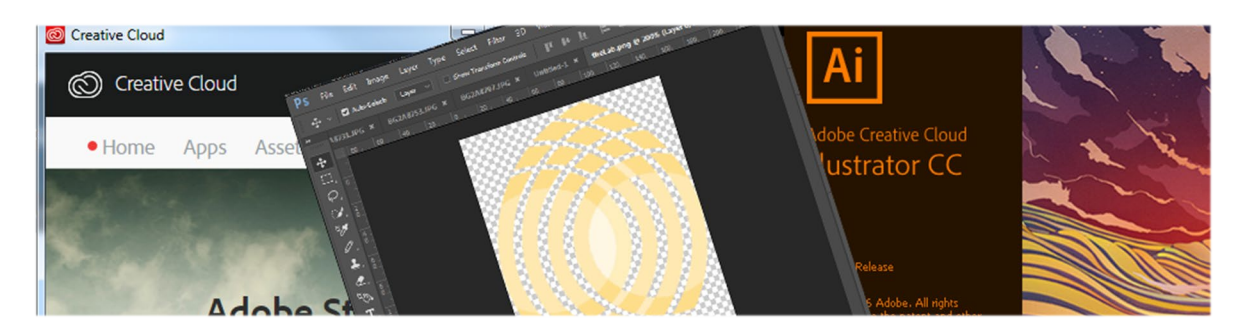

# Project Origins

2016 - Faculty member approached library

- o American Counseling Association (ACA) journal articles
- o Full-text, 17 year span

2017 – Library partners with research team o Use of "social class" & "socioeconomic status" in articles

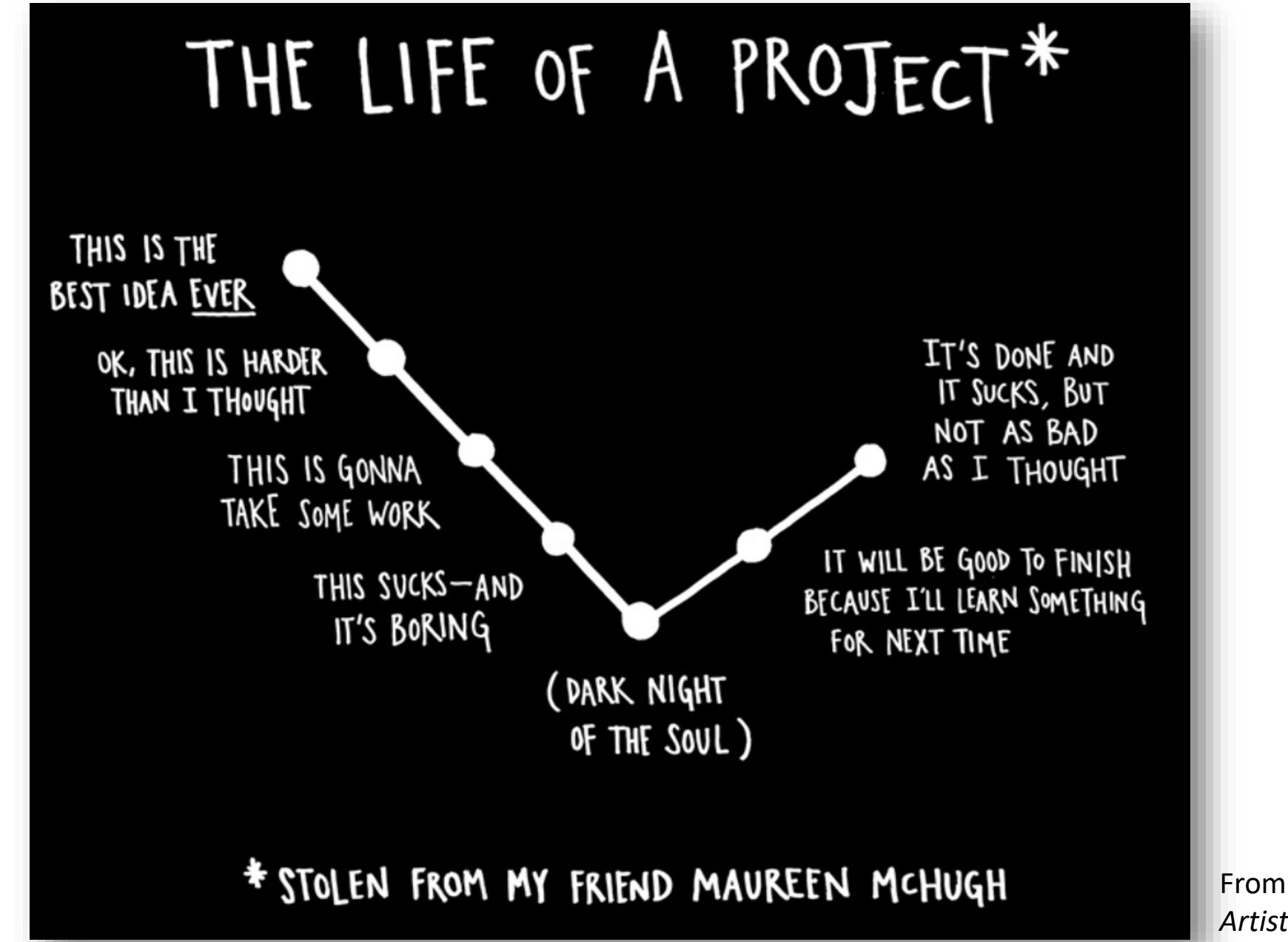

 $\boxed{\bigcirc}$ 

From *Steal Like an Artist* by Austin Kleon

### Does Marquette Have It?

Library journal content access inconsistent

- o Some through direct subscription
- o Some through content aggregators
- o Some were open access

### Negotiating Access

Access to 6 Wiley Journals

- o Negotiated limited access license agreement
- o Restricted access for text data mining only
- o Content must be deleted after project ended

#### Project Workflow

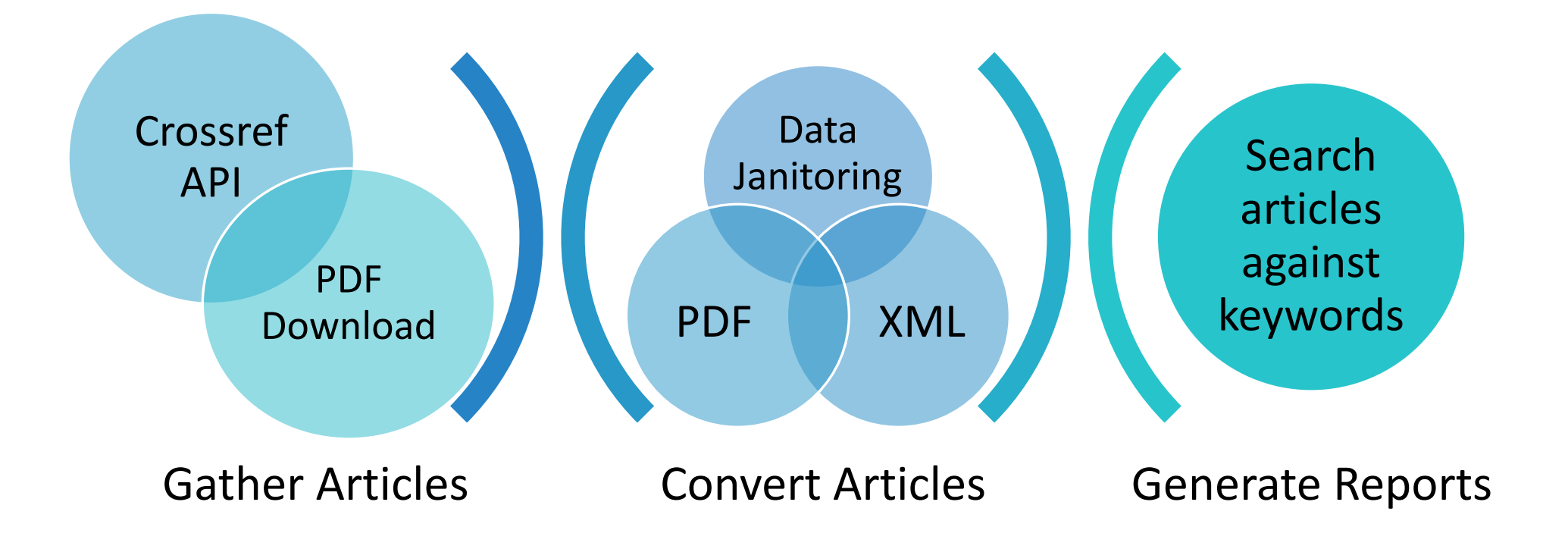

### Gather Articles

o CrossRef API to download full text PDFs of most journals.

- o Bulk download articles from Marquette's aggregator.
	- **Either ProQuest or EBSCOHost.**

Convert Articles

o Convert PDF to XML using pdfx.

o Convert text to lower case using dd.

o Use now BBEdit to remove References section.

o Remove stop words, (i.e. class).

#### Generate Reports

- o Python script searched XML files against keyword list
	- If keyword was found, pulled 150 characters before and after keyword
	- Separate report file was created
- o Report files uploaded to research team Sharepoint site.

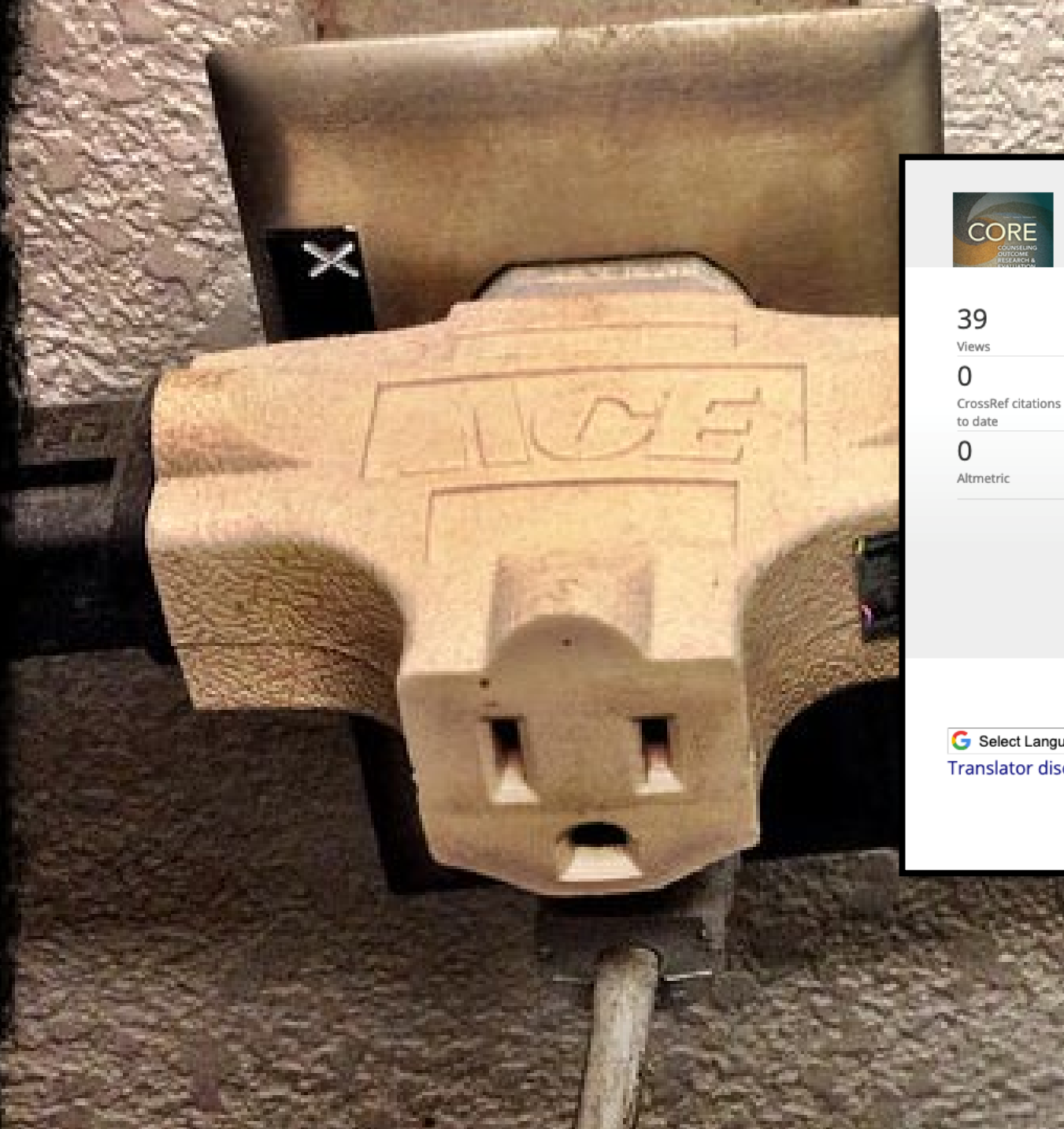

-·-, ..

Journal Enter keywords, authors, DOI, O **Counseling Outcome Research and Evaluation** > Latest Articles

#### Original Articles

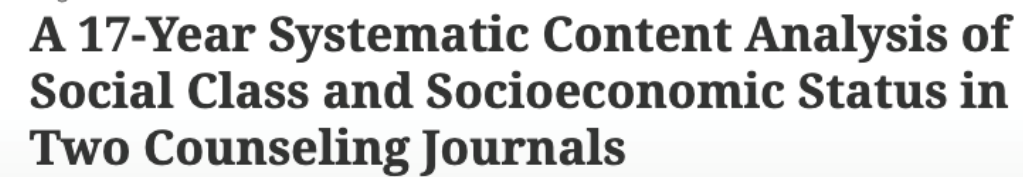

Jennifer M. Cook M. Madeline Clark **D**, Katharine Wojcik, Dhanya Nair, Tara Baillargeon & Eric Kowalik

Received 06 Apr 2019, Accepted 06 Jun 2019, Published online: 03 Sep 2019

**66** Download citation **2** https://doi.org/10.1080/21501378.2019.1647409

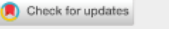

**FREE** 

 $\blacksquare$  Pull Article  $\blacksquare$  Figures & data  $\blacksquare$  References **66** Citations  $\blacksquare$  Metrics  $\blacksquare$  Reprints & Permissions

#### **Abstract**

G Select Language  $\forall$ Translator disclaimer

We conducted a qualitative, systematic content analysis of articles from 2 counseling journals ( $N = 636$ ), Counselor Education and Supervision and Counseling and Values, to understand social class and socioeconomic status (SES) term usage and operationalization. Through PRISMA

### Key Takeaways

o Librarians are an important value add.

- o Embrace the anxiety, it will turn out okay!
- o Need understanding collaborators who #RespectTheProcess.
- o Managerial support is vital.
- o Document, document, then document some more.

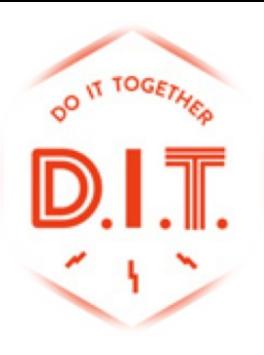

#### Come Join Us

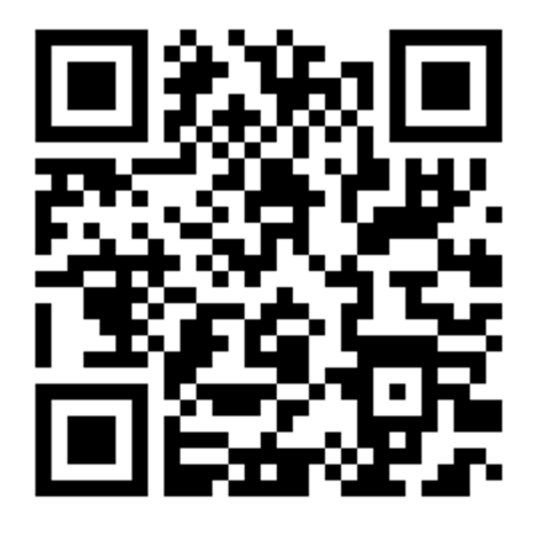

#### https://github.com/MarquetteRML/text-mining-script